#### Online trading made easy.

# Overview

SGX Mobile App allows clients to receive live market data, latest news and company announcements of all SGX-listed companies.

In addition, clients can enjoy greater convenience by placing their trades through the SGX Mobile App and be redirected to UTRADE Mobile App with pre-filled information.

#### Download SGX Mobile App

- 1. Go to PlayStore or App Store on your mobile device
- 2. Search for SGX mobile
- 3. Click on "Update" to download SGX Mobile app in your mobile device

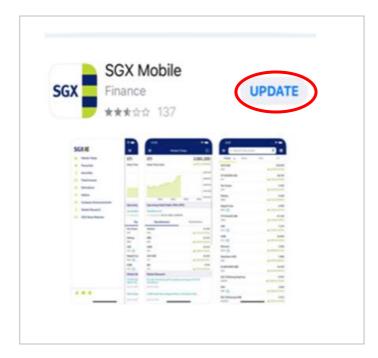

# On SGX Mobile App Main Menu

- 1. Upon accessing SGX Mobile App, go to main menu on the top left-hand corner
- 2. Select "Securities" tab and enter your preferred stock accordingly
- 3. Select your preferred stock on the screen

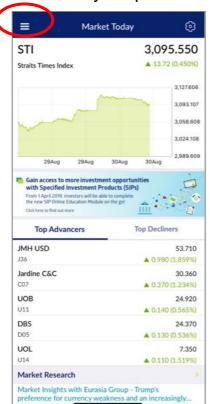

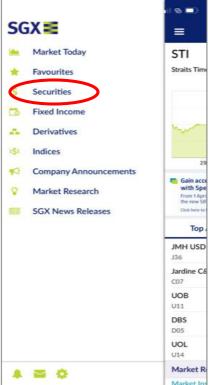

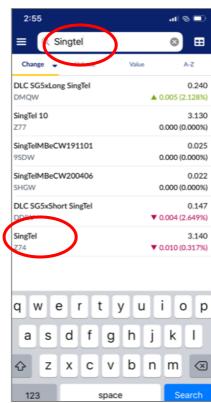

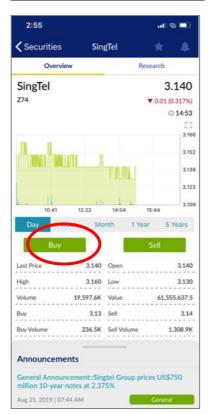

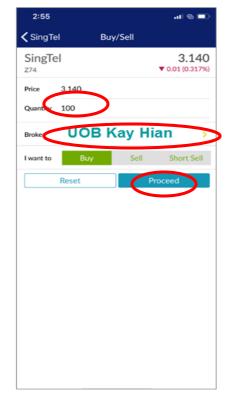

- 4. Select Buy or Sell button accordingly
- 5. Enter Quantity
- 6. Select "UOB Kay Hian"
- 7. Click on "Proceed" button

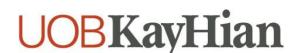

# **UTRADE Mobile App**

You will be directed to UTRADE Mobile App login screen

- 1. Enter your UTRADE User Name / ID and Password to proceed with the login
- 2. Your UTRADE Mobile App version must be at least v1.9945

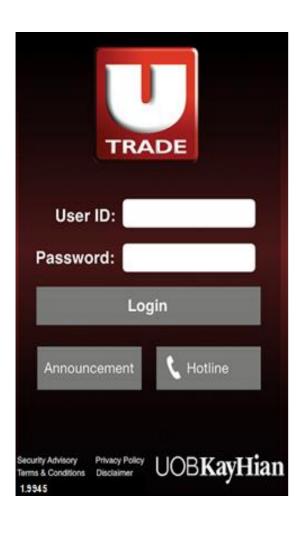

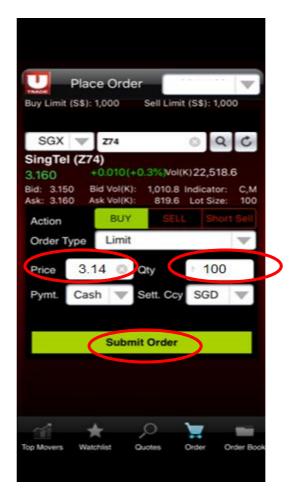

#### **Assistance and Feedback**

If you require any assistance or wish to offer your feedback, please feel free to contact our friendly Client Services Officers at +65 6536 9338 or cs@uobkayhian.com.

# **Important Notes**

1. Data charges by mobile operators apply where applicable.

#### Disclaimer

Whilst care and effort has been taken to ensure the accuracy of the information provided herein and in UTRADE SG on mobile device. UOB Kay Hian Pte Ltd does not warrant the information expressed or implied is absolutely true, correct, timely or fit for any particular purpose or use. We are not liable for any loss or damage arising from the use of this information. Use of UTRADE SG on mobile device may involve the electronic transmission of personal financial information. Using this platform is consent to such transmission of this information; such consent is effective at all times when using this platform. Use of this platform also constitutes agreement of the Terms and Conditions Governing Internet Trading.

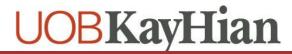